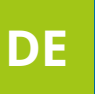

# **Computop Acquirer Agnostic Solution**

Passgenaue Acquiring-Leistungen. Maximale Flexibilität. Minimale Kosten.

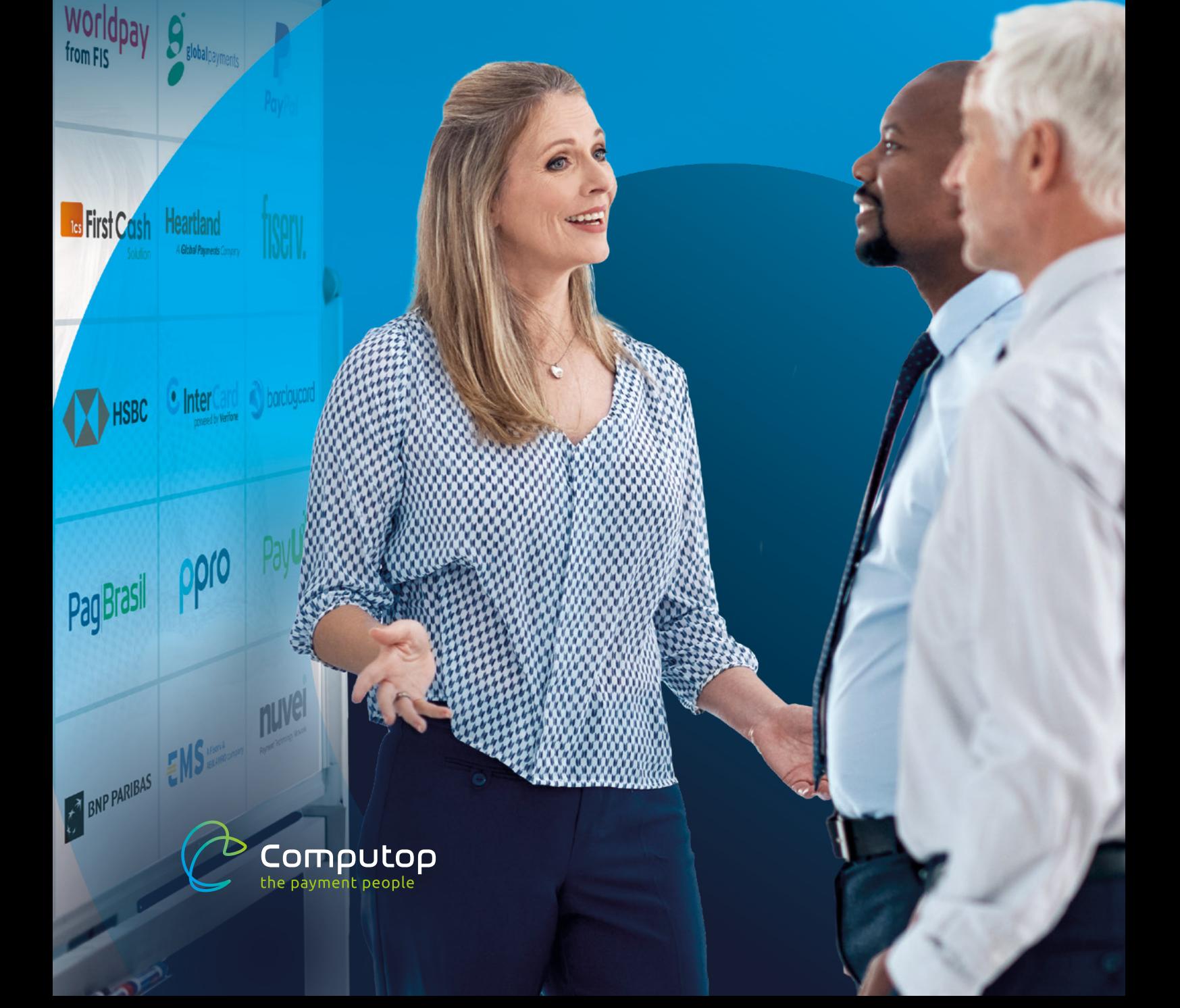

## Passgenaue Acquiring-Leistungen für jedes Geschäftsmodell

Ihr Business nimmt auf dem Markt eine einzigartige Stellung ein? Ihre Prozesse und Systeme müssen genau auf Ihr Geschäftsmodell zugeschnitten sein? Dann sollte dies auch für Ihre Zahlungsabwicklung gelten. Deshalb erhalten Sie bei Computop kein Payment von der Stange.

Das gilt auch für die Auswahl Ihrer Acquiring-Partner. Denn ein "One size fits all"-Ansatz führt hier in aller Regel nicht zum optimalen Ergebnis. Individuelle Leistungsangebote und Verkaufskanäle erfordern individuelle Acquirer, um ideale Konditionen zu erhalten.

Aus diesem Grund lassen wir Ihnen die Wahl: Aus über 50 internationalen Computop-Partnern können Sie sich für denjenigen Dienstleister entscheiden, der am besten zu Ihren Bedürfnissen und Anforderungen für den von Ihnen bedienten Markt passt.

Omnichannel Payment Processing über das Computop Paygate mit einem oder mehreren Acquirern Ihrer Wahl

Auswahl an über 50 internationalen, namhaften Acquiring-Partnern

Passende Acquirer für nahezu alle Warengruppen, Weltregionen und Verkaufskanäle

Einfacher Abgleich von Zahlungseingängen in Ihrer Buchhaltung durch das konsolidierte Computop Settlement File (für gängige Acquirer)

## Unsere Lösung im Überblick

# **Computop Acquirer Agnostic Solution**

# **Eine individuelle und unabhängige Auswahl eines Acquirers bietet viele Vorteile**

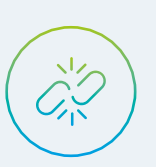

### Mehr Freiheit

Wählen Sie einen Acquirer, der Ihr Geschäftsmodell ohne Einschränkungen unterstützt und setzten Sie Ihr Leistungsangebot und Ihre Zielmärkte genauso um, wie geplant.

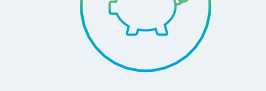

### Geringere Kosten

Wählen Sie unter den für Ihr Geschäftsmodell passenden Dienstleistern denjenigen aus, der das beste Angebot vorlegt.

### Mehr Sicherheit

Falls gewünscht, können Sie mit dem Einsatz von mehreren Acquirern pro Kanal unerwarteten Ausfällen vorbeugen und so die maximale Verfügbarkeit von Kartenzahlungen in Ihren Shops gewährleisten.

Merchant

## Mehr Flexibilität

Das Computop Paygate erlaubt den Einsatz von mehreren Acquirern. Somit haben Sie die Möglichkeit, für jedes Land und jeden Verkaufskanal jeweils den idealen Kandidaten zu finden.

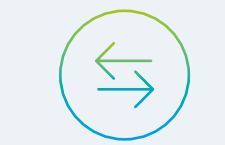

## Einfache Wechselmöglichkeit

Das Computop Paygate erlaubt den schnellen Wechsel von Acquirern. Sollte es zu Unstimmigkeiten kommen, lässt sich zeitnah und time to market eine Alternative realisieren.

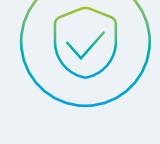

DESCRIPTION PAYNETICS EMS

ECP

# Bessere Verhandlungsposition

Mit der Möglichkeit, den Finanzpartner bei Bedarf schnell und unkompliziert wechseln zu können, bleiben Sie unabhängig und können sicher sein, stets faire und marktaktuelle Konditionen zu erhalten.

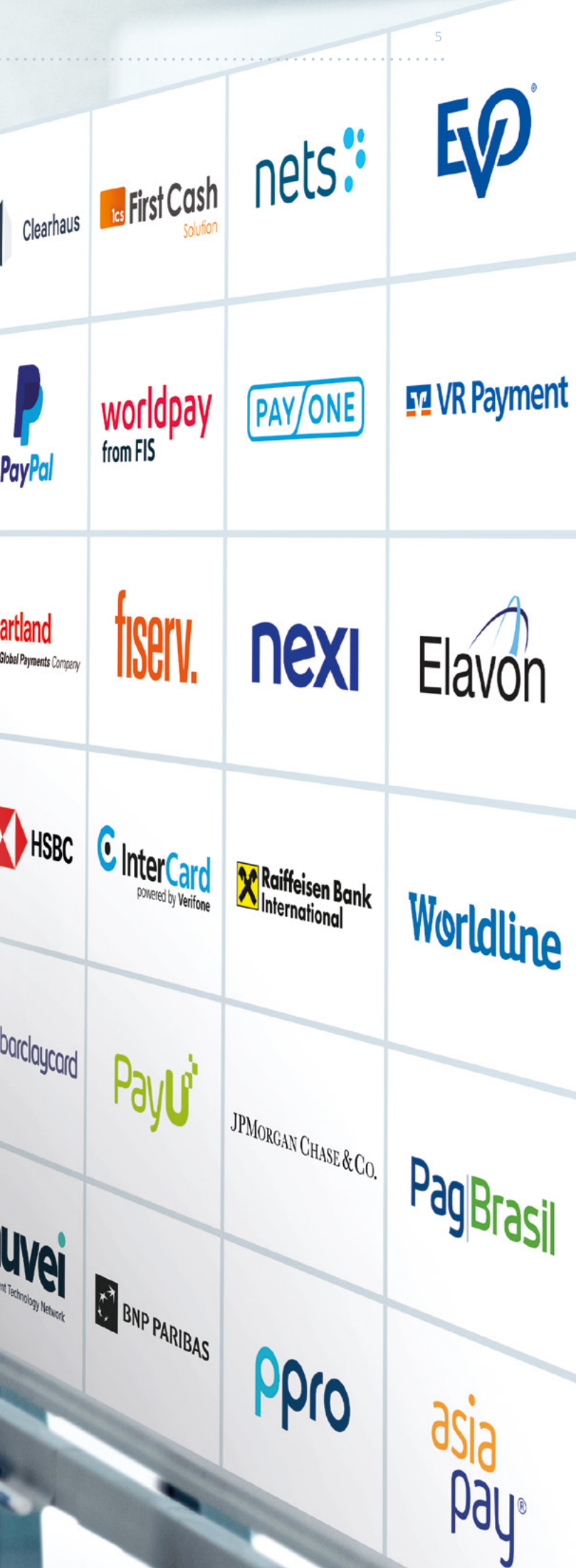

4 COMPUTOP ACQUIRER AGNOSTIC SOLUTION COMPUTOP ACQUIRER AGNOSTIC SOLUTION 5

# **Übersicht der zur Verfügung stehenden Acquirer**

Die folgende Übersicht spiegelt den Stand Q1/2024 wider und erhebt keinen Anspruch auf Vollständigkeit. Da unser Portfolio an Finanzpartnern fortwährend angepasst und erweitert wird, möchten wir Sie bitten, sich für eine vollständige Aufstellung direkt an uns zu wenden.

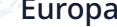

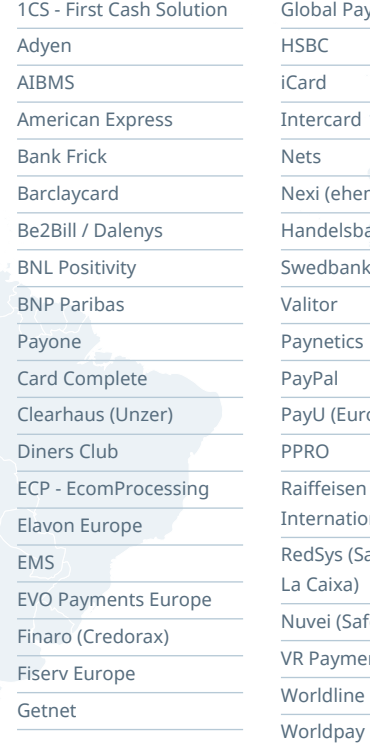

# **Payments** ard ehem. Concardis) alshanken ank tics (Europe, CEE) eisen Bank ational (Osteuropa) ys (Sabadell, ka) (SafeCharge) vment

# $\bullet$ Mittlerer Osten Adyen (UAE)

Australien Adyen American Express AsiaPay Fiserv APAC (IPG) Global Payments PayPal

Asien

Adyen (Malaysia, Singapur, Hong Kong)

American Express

AsiaPay

Global Payments (Singapur, Hong Kong)

PayPal

Brasilien

 $\cdot \cap$ 

Adyen

American Express

PayPal PagBrasil

Lateinamerika

American Express

PayPal PayU LATAM China

American Express

. . . . . . . . . . . . . . 0

AsiaPay PayPal

## Japan

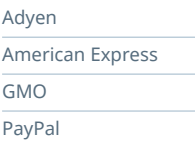

Global Payments (Israel)

...................

Afrika

 $0$ ....

American Express PayPal

PayU Africa

# 

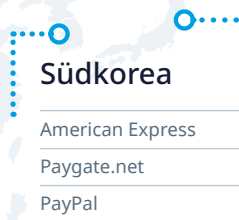

### Indien

American Express PayPal PayU India

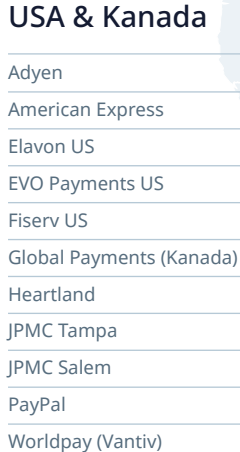

# Computop unterstützt Sie gerne bei der Auswahl eines Acquirers

Gerne beantworten Ihnen unsere Payment-Experten alle Fragen rund um das Thema Acquiring und unterstützen Sie bei der Suche und Auswahl eines geeigneten Finanzpartners.

### 

**EXAMPUTOP ACQUIRER AGNOSTIC SOLUTION COMPUTOP ACQUIRER AGNOSTIC SOLUTION** COMPUTOP ACQUIRER AGNOSTIC SOLUTION 

# **Einfaches und zentrales Handling von Settlement-Daten**

Die buchhalterische Erfassung von Zahlungseingängen beim Einsatz von verschiedenen Acquirern und Zahlarten kann aufwändig sein – Computop bietet hierfür eine optimale Lösung.

Ihre Buchhaltung steht vor der Aufgabe, offene Posten zu überwachen und eingehende Kundenzahlungen schnell und fehlerfrei zuzuordnen. Die Herausforderung hierbei ist, dass Kreditkarten-Acquirer und die meisten anderen Zahlartenanbieter die Umsätze aus Ihrem Shop immer nur für einen festgelegten Abrechnungszeitraum gebündelt an Sie auszahlen.

Aus diesem Grund stellen Acquirer und Zahlartenanbieter für Händler sogenannte Settlement-Files (auch EPA-Files genannt) zur Verfügung. Diese Settlement-Files enthalten eine vollständige Auflistung der Kundenzahlungen, die über die betreffende Zahlart innerhalb des Abrechnungszeitraums getätigt und an Sie ausbezahlt wurden.

Dadurch wird ein Abgleich der einzelnen Zahlungen mit Ihren offenen Posten möglich.

Je mehr Kanäle Sie bedienen (z.B. verschiedene Länder-Shops und zusätzliches POS-Geschäft) und je mehr Zahlarten Sie anbieten, umso mehr individuelle Settlement-Files müssen Sie von Ihren Finanzpartnern beziehen und in Ihrer Buchhaltung verarbeiten. Erschwerend kommt hinzu, dass die einzelnen Settlement-Files in der Regel unterschiedliche Formate aufweisen.

**Diese Herausforderungen löst Computop mit dem Computop Settlement File – kurz CTSF.**

Der Reconciliation-Prozess ohne zentrales Settlement File

### **VERANTWORTUNGSBEREICH HÄNDLER**

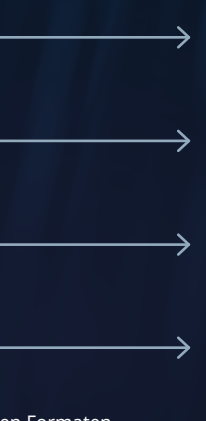

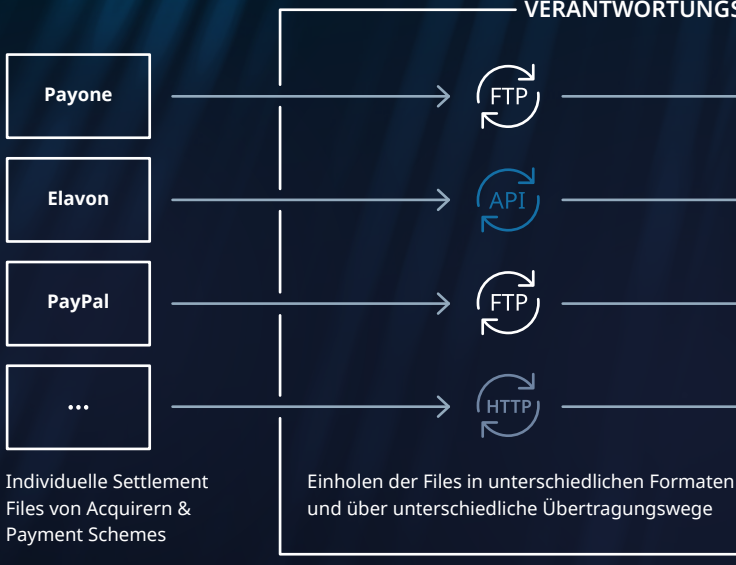

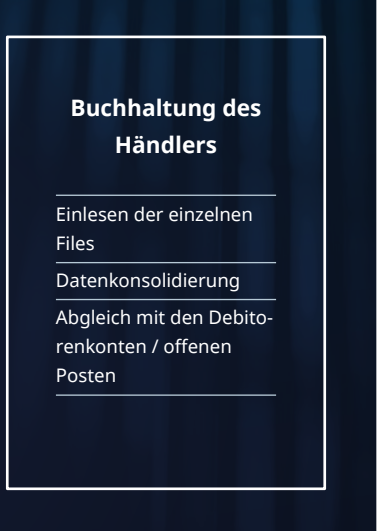

# Reduzieren Sie den Verwaltungsaufwand in Ihrer Buchhaltung mithilfe

unseres konsolidierten Settlement Files.

# **Das Computop Settlement File (CTFS)**

Wir kümmern uns um das Einholen der benötigten Settlement Files von Ihren Finanzpartnern und bündeln die darin enthaltenen Clearing- und Settlement-Informationen in einer zentralen, einheitlich aufbereiteten Datei. Und das Beste daran: Computop reichert diese Informationen mit allen relevanten Transaktionsdaten an.

**Alle Informationen zum Dateiaufbau und -abruf, den enthaltenen Daten sowie den unterstützten Acquirern und Payment Schemes erhalten Sie über unsere Online-Dokumentation**  $\mathbb{Z}$ **.** 

Diese Datei – das Computop Settlement File – kann dank ihres kompatiblen CSV-Formats automatisiert in Ihr Buchhaltungs- bzw. ERP-System eingelesen werden. Kontenabgleich und Reporting werden somit erheblich erleichtert.

# Der Reconciliation-Prozess mit dem Computop Settlement File

Individuelle Settlement Einholen der Files in unterschied-Files von Acquirern & lichen Formaten und über unter-Payment Schemes schiedliche Übertragungswege

**VERANTWORTUNGS-BEREICH HÄNDLER**

**Buchhaltung des Händlers**

Einlesen des Computop Settlement File Abgleich mit den Debitorenkonten / offenen Posten

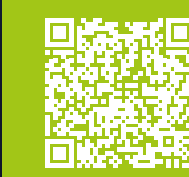

**Computop Paygate** Datenkonsolidierung und -anreicherung, Erstellung des **Computop Settlement File (CTSF)**

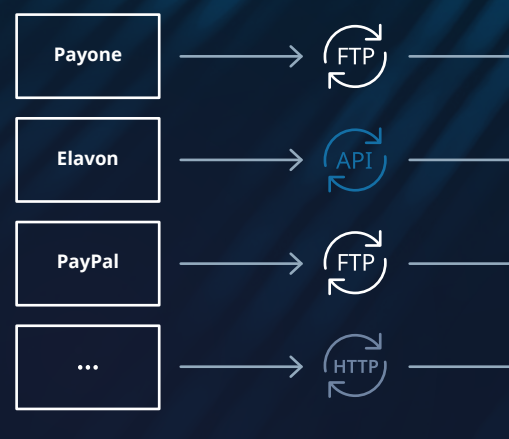

Praktisches CSV-Format für einfachen Import in die ERP-/ Buchhaltungssysteme

Manueller oder automatischer Bezug des Files via Händler-Backend, E-Mail oder FTP-Server Tägliche Ausstellung

Vier verschiedene Versionen zur Auswahl – je nach gewünschtem Informationsumfang

## Features des Computop Settlement File

# **Sie haben Fragen? Kontaktieren Sie uns:**

**DE | COMPUTOP PAYGATE GMBH BAMBERG (HQ)** \$\, +49 (0)951 98009-22 sales@computop.com  $\bigoplus$  [computop.com](https://computop.com/de/)

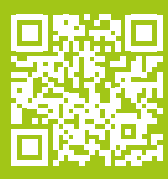

**Informationen zu allen weiteren Unternehmensstandorten finden Sie auf unserer [Website](https://computop.com/de/ueber-uns/kontakt) [.](https://developer.computop.com/pages/viewpage.action?pageId=25296256)**

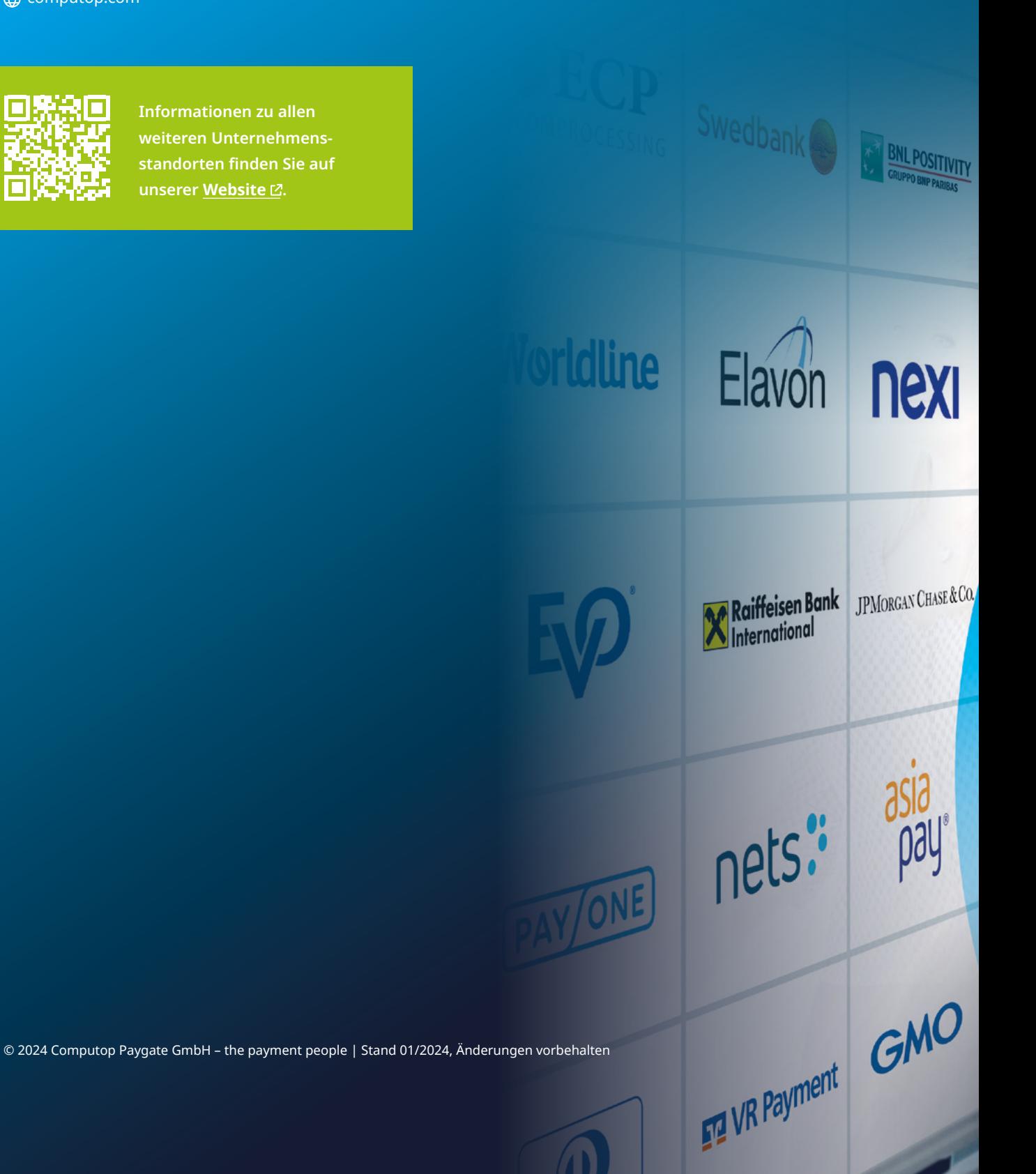